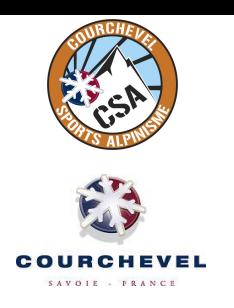

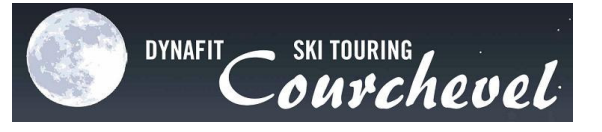

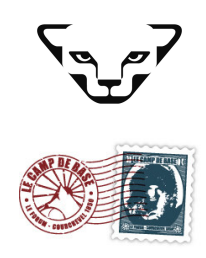

# **02 JANVIER 2013 Résultats Officiels**

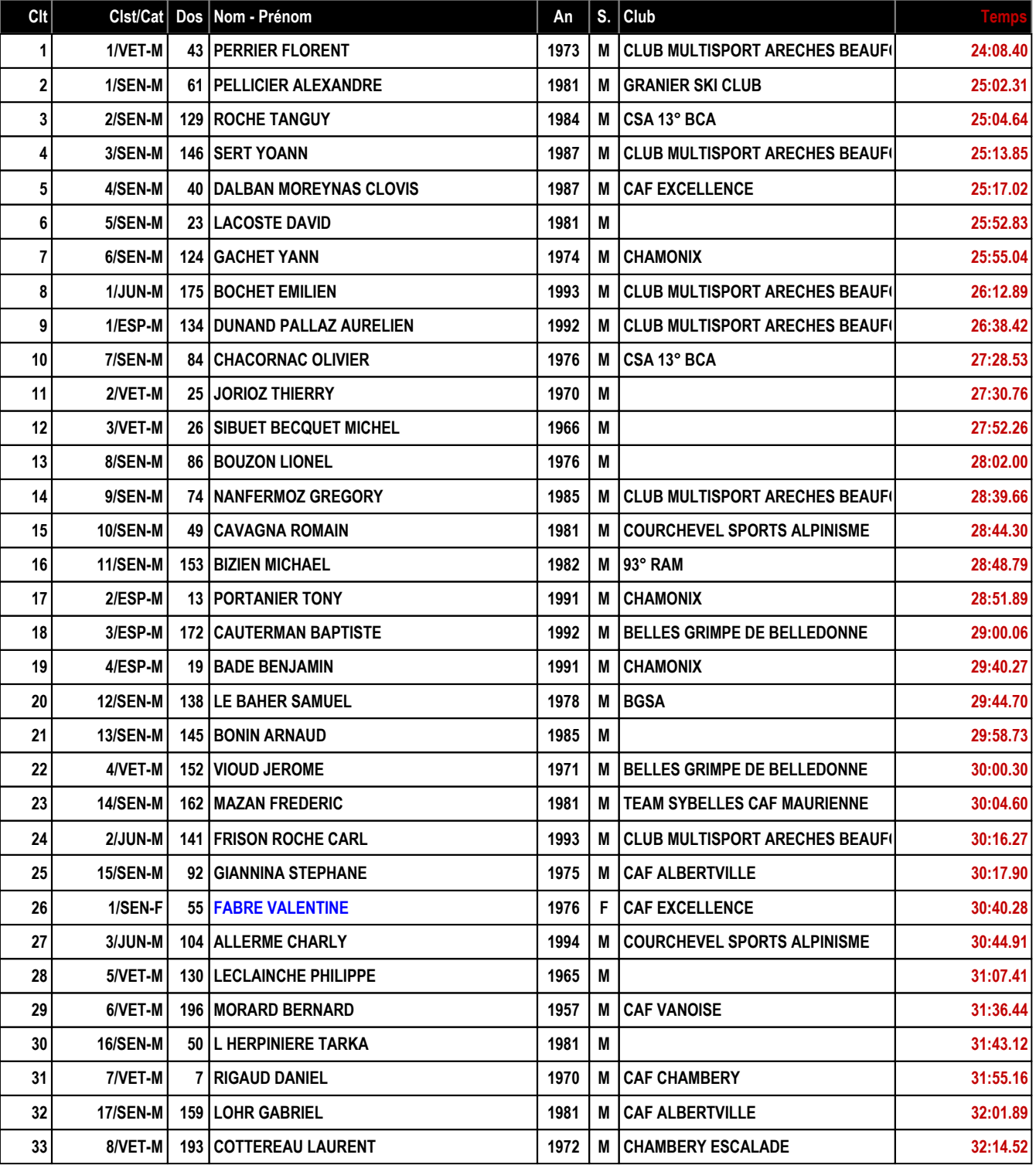

02/01/2013 / COURCHEVEL FFS-SKI Version 12.4t (E.S.F. / Agil Informatique)

Lam

PETZL @ GO-GIRL

**MYS RESET BURGESSE** 

Page  $1/4$ 

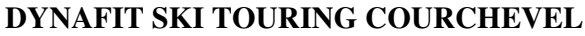

 $|$  sherpa  $|$ 

MAR

Mercure

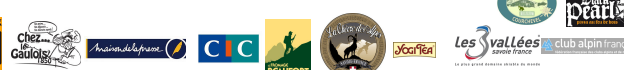

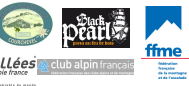

### Clt Clst/Cat Dos Nom - Prénom  $S.$  Club An  $34$ 9/VET-M **MALVOTTI MARC** 1955 **CAF VANOISE** 32:14.72 166 M  $35$ 4/JUN-M **GACHET YVON** 1993 **CLUB MULTISPORT ARECHES BEAUF** 157 M 32:25.80 **CAF ALBERTVILLE** 36 10/VET-M 132 **BOUSQUET LUDOVIC** 1970 M 32:50.12  $37$ 11/VET-M 18 **FENECK FRANCOIS** 1968 M VEO 2000 LA PLAGNE 32:55.28 12/VET-M MERRANT JEAN YVES **CAF VANOISE** 38 147 1961 M 33:13.11 18/SEN-M 113 MORGANDO THIBAULT 39 1980 M 33:23.69 40 13/VET-M 161 **II APPRAND PIFRRF** 1958 M CAF FAVERGES 33:45.01 41 14/VET-M 52 **JOURY FREDERIC** 1973 M **COURCHEVEL SPORTS ALPINISME** 34:13.46 42 **19/SEN-M VERDINO FRIC** 1979 M  $CSA 13°$  BCA 34:37.93 82 43 15/VET-M **ASFARI DZHAMIL** M 34:43.80 89 1972 1975 44 20/SEN-M 53 GIRARD GREGORY M 34:46.69 21/SEN-M 45 192 **PROUST ALEXANDRE** 1982 M 35:02.85 46 1/VET-F 60 **GACHET CHRISTINE** 1971 F **CAF VANOISE** 35:08.53 47 **22/SEN-M** 195 **COLLETER THOMAS** 1974 CSA 13° BCA M 35:24.26 48 2/VET-F 46 **CLAUS SYLVIE** 1971 F 35:25.25 49 16/VET-M 91 **BOUVARD HERVE** 1969 M 35:38.10 50 **23/SEN-M** 300 **BAL BATIOK** 1979 M 36:23.14 51 5/ESP-M 123 **GERVAIL ANTOINE** 1991 M 37:00.25 52 17/VET-M 144 BERQUET RENAUD 1960 M 37:21.10 37:47.97 53 **24/SEN-M ROLLAND RAPHAEL** 1975 M 87 54 **25/SEN-M** 57 **DUROT SYLVAIN** 1976 37:57.73 М CSA 13° BCA 55 18/VET-M 59 **FONTENIT FREDERIC** 1972 M 38:23.68 56 19/VET-M 68 **REGOTTAZ PHILIPPE** 1973 M 38:53.51 57 2/SEN-F **MORAND SABINE** 1981 F **CAF ALBERTVILLE** 154 38:55.65 58 20/VET-M 44 **SABATELLI CHRISTOPHE** 1971 M 39:22.06 21/VET-M 101 DIMITRY ORLOV 59 1965 M 39:23.14 60 22/VET-M 28 **GRAIN FRANCOIS** 1967 M 39:27.84 61 3/SEN-F **MORAND LAETITIA** 1982 **CAF COMBLOUX** 39:35.56 35 F 62 4/SEN-F 83 **DUHAMEL ANNE SOPHIE** 1985 F 39:39.19 23/VET-M **LAFFERS JEAN LUC** 63 29 1963 M 39:57.55 24/VET-M 64 128 **KITSENKO EDVARD** 1965 M 40:25.25 65 **25/VET-M** 33 **PATON CHARLIE** 1970 M 41:04.79 66 3/VET-F **SERDA PATRICIA** 1969 **DECATHLON ALBERTVILLE** 41:22.02 155 F 5/SEN-F 67 **HUDRY STEPHANIE** 1974 F  $21$ 42:01.29 68 5/JUN-M 90 **SASSON JEREMIE** 1993 M 42:44.84 **BARTNICKI MIREILLE CAF ALBERTVILLE** 69 4/VET-F 94 1970 F 42:53.39 70 **26/SEN-M** 189 **GAIDET MANU** 1977 M 44:20.84  $71$ 26/VET-M 98 LITUAK MICHAL 1971 M 44:30.65

/ COURCHEVEL 02/01/2013 FFS-SKI Version 12.4t (E.S.F. / Agil Informatique)

Page 2/4

## **DYNAFIT SKI TOURING COURCHEVEL**

### Clt Clst/Cat Dos Nom - Prénom  $S.$  Club An  $72$ 27/VET-M **MUGNIER PHILIPPE** 1959 44:46.31 187 M  $73$ 28/VET-M **SULLICE JEAN MARC** 45:03.96 39 1964 M 74 29/VET-M  $12$ **CHARVIN HERVE** 1969 M **ESF 1850** 45:54.72 75  $/$ -M 80 **CHARVIN AUGUSTIN** 2009 M 46:18.62 30/VET-M **TABCHOUX ARNAUD** 76 20 1972 M 46:23.77 77 6/SEN-F  $17$ **KITSENKO POLINA** F 1976 46:31.96 78 31/VET-M 112 **TOURNIER BENOIT** 1973 M 46:39.59 79 32/VET-M  $14$ **GROSDIDIER DENIS** 1953 M 46:53.93 33/VET-M **OSCH GILLES** 80  $34$ 1964 M 47:04.83 **MONGELLAZ MICHELE** F 81 5/VET-F 109 47:49.78 1956 82 34/VET-M  $22$ **DROUET OLIVIER** 1960 M 48:15.24 27/SEN-M 83 200 **TROSSAT VALERIAN** 1982 M 48:16.56 84 **28/SEN-M** 51 **MOUGEOT CLEMENT** 1988 M 48:26.20 85 35/VET-M 65 **GUEYFFIER FRANCOIS** 1961 M 48:42.21 86 6/VET-F 173 **FLEURY SOPHIE** 1960 F 50:43.73 87 36/VET-M 163 **SABATELLI JOSEPH** 1968 M 51:29.10 88 37/VET-M 168 **DE CUGIS ARNAUD** 1958 M 51:37.37 89 38/VET-M 190 **AURIGNAC JEAN LUC** 1959 M 52:35.84 **29/SEN-M BOTCHAROV OLEG** 90 191 1980 M 52:46.17 91 **VASILEV IVAN** F 52:54.88 1/ESP-F 135 1992 92 39/VET-M **GAULD STANLEY** 1947 M 55:28.84  $10$ 40/VET-M 93 158 **SASSON ERIC** 1964 M 55:29.74 94 41/VET-M  $\overline{\mathbf{4}}$ **GONTHIER MARC** 1951 M 55:42.75 95 1/MIN-M  $\overline{5}$ **OSCH MATTHIEU** 1999 M 55:58.94 96 30/SEN-M 120 **GUYON LUDOVIC** 1980 M 56:14.29 42/VET-M **FLEURY DOMINIQUE** 97 97 1958 M 56:49.06 98 31/SEN-M 174 **GALMICHE REMI** 1988 M 57:22.33 99 7/VET-F 139 **VASILEVA MARGARITA** 1968 F 57:54.54 100 43/VET-M 140 **PUJO OLIVIER** 1961 M 58:47.31 44/VET-M **FRADET TANGUY** 101 180 1971 M 59:45.23 6/JUN-M 102 121 **RIFAI JADD** 1993 M 1h00:03.69 103 45/VET-M 16 EUVRARD FRANN 1970 M 1h00:50.33 104 7/JUN-M 142 **VASILEV FEDOR** M 1h02:41.47 1993 105 8/VET-F 182 **JEAN MARIE ELISE** 1959 F 1h07:26.07 106 9/VET-F 179 **FALLON CATHERINE** 1960 F 1h08:08.16 107 8/JUN-M 42 **MOREAU ALEXANDRE** 1993 M 1h15:58.34 108 46/VET-M 171 **ARNAL CHRISTIAN** 1961 M 1h22:45.08 109 9/JUN-M 107 **ALLERME CHARLY** 1994 M **COURCHEVEL SPORTS ALPINISME** 1h22:59.96

/ COURCHEVEL 02/01/2013 FFS-SKI Version 12.4t (E.S.F. / Agil Informatique)

Page 3/4

## **DYNAFIT SKI TOURING COURCHEVEL**

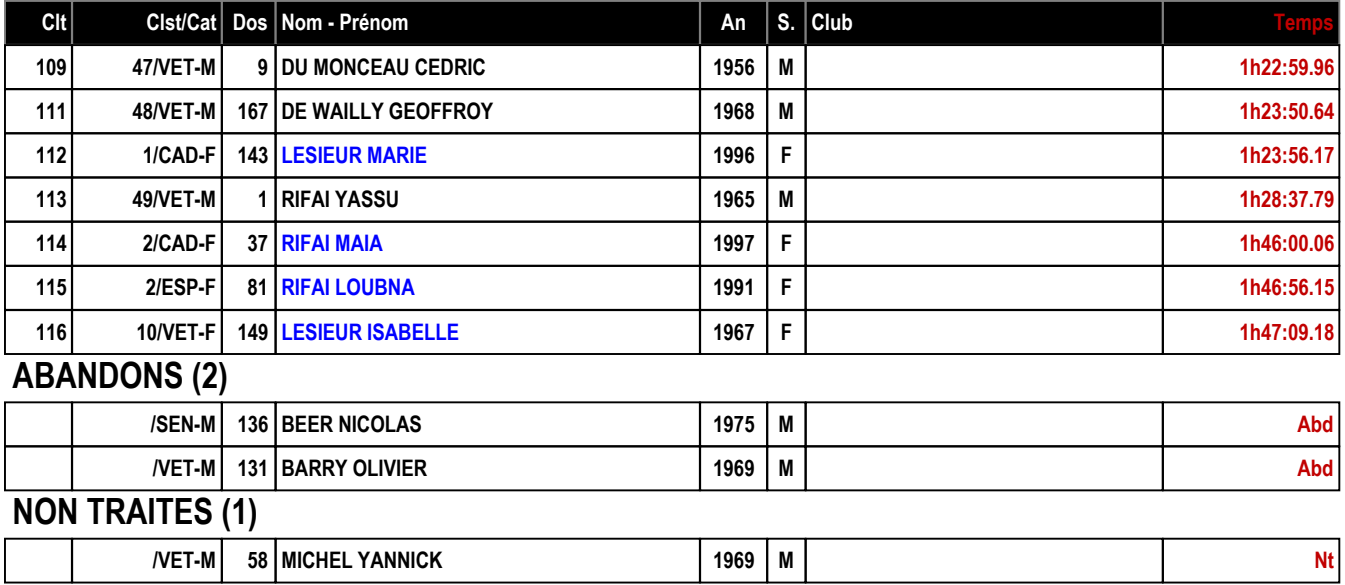